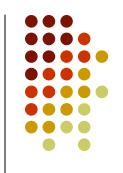

### **Preliminaries**

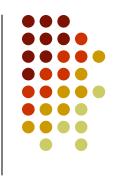

- Options for implementing an ADT List
  - Array
    - Has a fixed size
    - Data must be shifted during insertions and deletions
  - Dynamic array
  - Linked list
    - Is able to grow in size as needed
    - Does not require the shifting of items during insertions and deletions
    - Accessing an element does not take a constant time

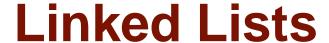

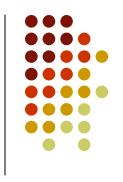

 A linked list is a dynamic data structure consisting of nodes and links:

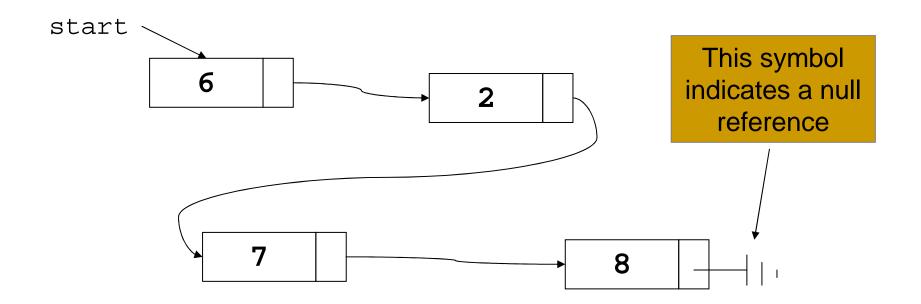

- Each node contains two things
  - The data
  - A pointer to the next node

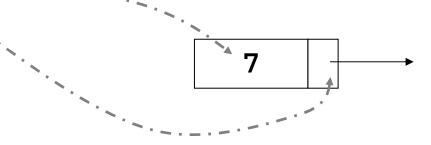

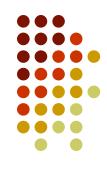

```
class Node {
   public int data;
   public Node next;
}
```

```
class Node {
   public int data;
   public Node next;
}
```

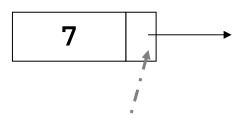

A node points to another node, so the pointer must be of type Node

## **Building a Linked List**

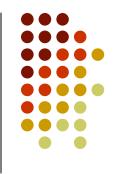

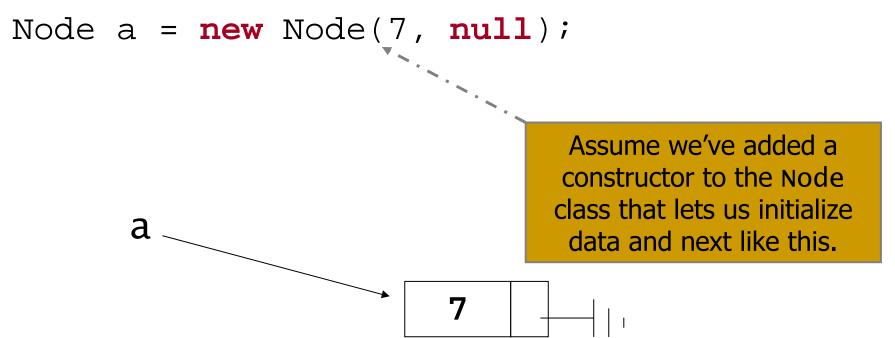

## **Building a Linked List**

```
Node a = new Node(7, null);
a.next = new Node(3, null);
```

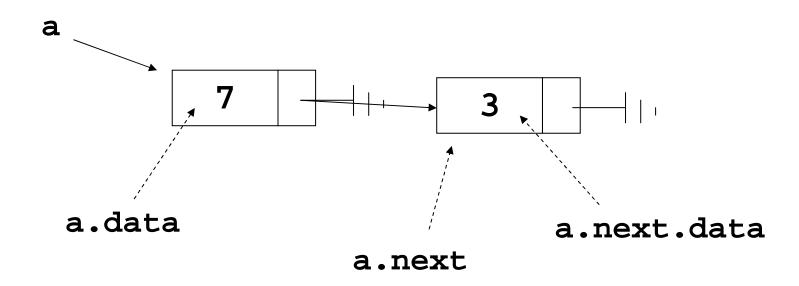

## **Traversing a Linked List**

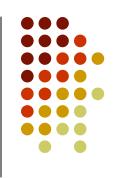

```
Node a = new Node(7, null);
a.next = new Node(3, null);
Node p = a;
```

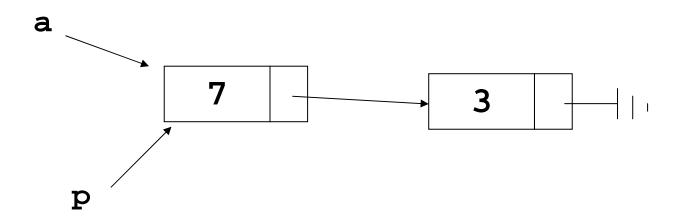

## **Building a Linked List**

```
Node a = new Node(7, null);
a.next = new Node(3, null);
Node p = a;
p = p.next; // go to the next node
```

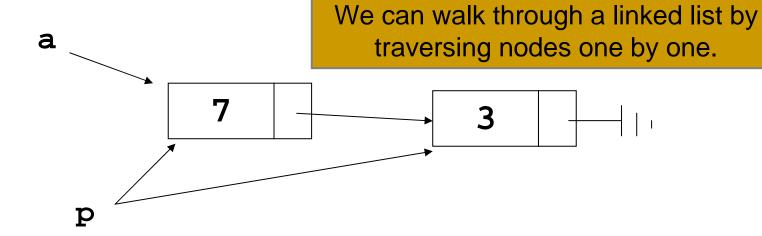

## **Traversing a Linked List**

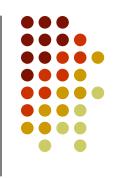

```
Node a = new Node(7, null);
a.next = new Node(3, null);
Node p = a;
p = p.next; // go to the next node
p = p.next;
                        Eventually, p hits the end of the list
      a
                              and becomes null.
                                3
```

### **Preliminaries**

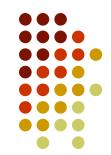

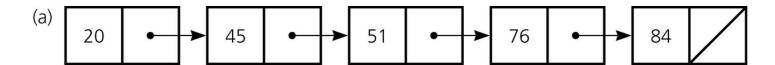

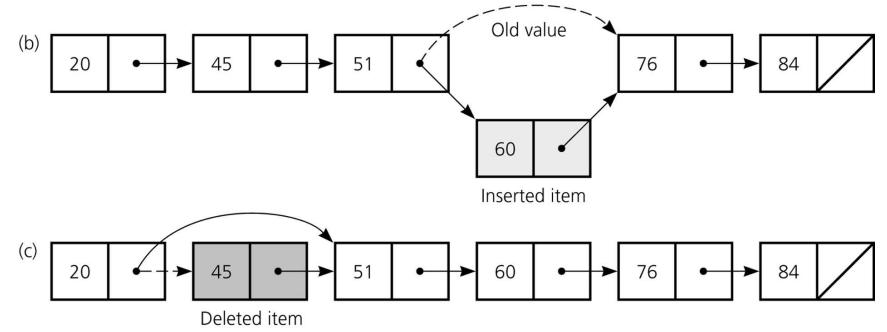

Figure 5-1

a) A linked list of integers; b) insertion; c) deletion

# Reference-based implementation

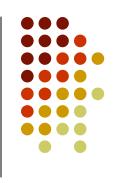

- Reference-based implementations of ADT use Java references
- We are going to look at a reference-based implementation of ATD list (using linked lists)

## **Object References (review)**

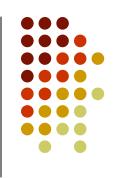

- A reference variable
  - Contains the location of an object
  - Example

```
Node node;
node = new Node(5,null);
```

- As a data field of a class
  - has the default value null
- As a local reference variable (in a method)
  - does not have a default value

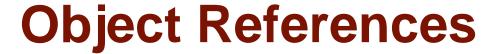

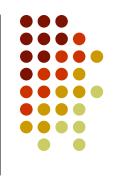

 When one reference variable is assigned to another reference variable, both references then refer to the same object

```
Integer p, q;
p = new Integer(6);
q = p;
```

 A reference variable that no longer references any object is marked for garbage collection

## **Object References**

(a) Integer p; Integer q;

- ? ? ? p q
- (b) p = new Integer(5); p 5
- (c) p = new Integer(6); p 6
- (d) q = p;

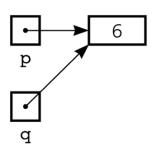

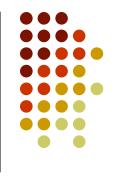

#### Figure 5-3a-d

a) Declaring reference variables; b) allocating an object; c) allocating another object, with the dereferenced object marked for garbage collection

## **Object References**

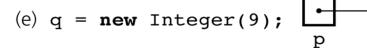

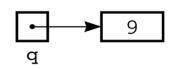

(f) p = null;

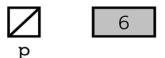

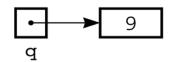

(g) q = p;

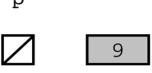

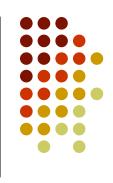

#### Figure 5-3e-g

- e) allocating an object; f) assigning *null* to a reference variable;
  - g) assigning a reference with a *null* value

## **Object References (arrays)**

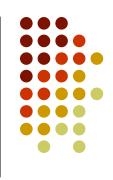

- An array of objects
  - Is actually an array of references to the objects
  - Example

```
Integer[] scores = new Integer[30];
```

Instantiating Integer objects for each array reference

```
scores[0] = new Integer(7);
scores[1] = new Integer(9); // and so on ...
```

## **Object References (equality)**

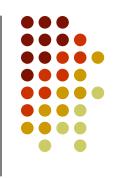

- Equality operators (== and !=)
  - Compare the values of the reference variables, not the objects that they reference
- equals method
  - Compares objects by contents

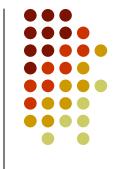

## **Object References**

 When an object is passed to a method as an argument, the reference to the object is copied to the method's formal parameter

```
public void changeInteger(Integer n)
{
   n=new Integer(5);
}
Integer p=new Integer(7);
changeInteger(p);
```

## Reference-Based Linked Lists

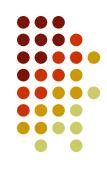

- Linked list
  - Contains nodes that are linked to one another
  - A node
    - Contains both data and a "link" to the next item
    - Can be implemented as an object

```
public class Node {
    private Object item;
    private Node next;
    // constructors, accessors,
    // and mutators ...
} // end class Node
```

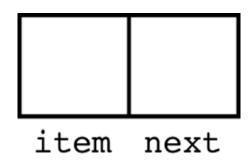

Figure 5-5
A node

```
public class Node {
 private Object item;
 private Node next;
 public Node(Object newItem) {
    item = newItem;
   next = null;
  } // end constructor
 public Node(Object newItem, Node nextNode) {
    item = newItem;
   next = nextNode;
  } // end constructor
 public void setItem(Object newItem) {
    item = newItem;
  } // end setItem
 public Object getItem() {
   return item;
  } // end getItem
 public void setNext(Node nextNode) {
   next = nextNode;
  } // end setNext
 public Node getNext() {
    return next;
  } // end getNext
} // end class Node
```

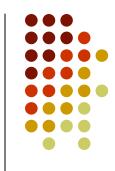

### **Reference-Based Linked Lists**

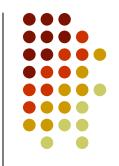

Using the Node class

```
Node n = new Node (new Integer(6));
Node first = new Node (new Integer(9), n);

Node n = new Node(new Integer(6));

first
Node first = new Node(new Integer(9), n);
```

#### Figure 5-7

Using the **Node** constructor to initialize a data field and a link value

### Reference-Based Linked Lists

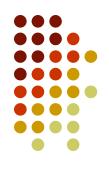

- Data field next in the last node is set to null
- head reference variable
  - References the list's first node
  - Always exists even when the list is empty

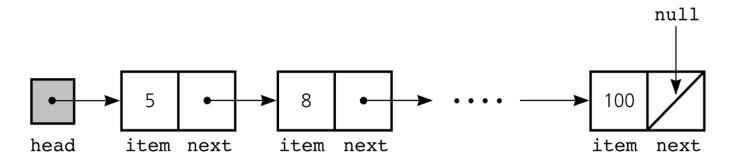

Figure 5-8

A head reference to a linked list

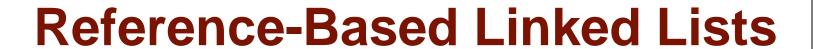

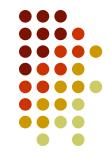

```
public class ListReferenceBased
 implements ListInterface {
  // reference to linked list of items
  private Node head;
  private int numItems;
 // number of items in list
  public ListReferenceBased() {
    numItems = 0;
    head = null;
  } // end default constructor
```

# Programming with Linked Lists: Displaying the Contents of a Linked List

- curr reference variable
  - References the current node
  - Initially references the first node
- To display the data portion of the current node

```
System.out.println(curr.getItem());
```

To advance the current position to the next node

```
curr = curr.getNext();
```

## Displaying the Contents of a Linked List

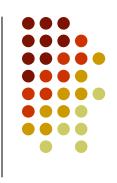

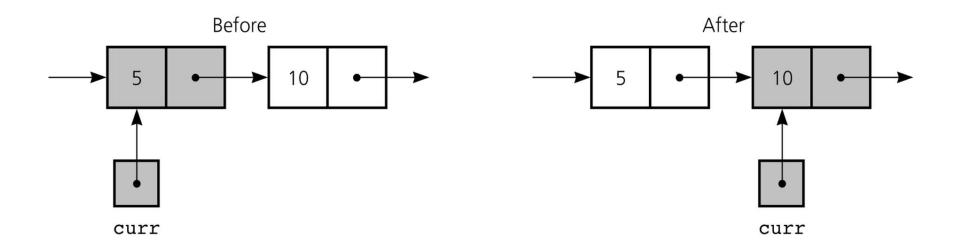

Figure 5-10

The effect of the assignment curr = curr.getNext( )

## Displaying the Contents of a Linked List

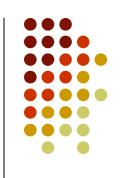

To display all the data items in a linked list

```
for (Node curr = head; curr != null; curr =
        curr.getNext()) {
   System.out.println(curr.getItem());
} // end for
```

# Deleting a Specified Node from a Linked List

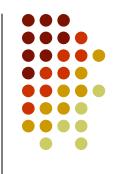

- To delete node N which curr references
  - Set next in the node that precedes N to reference the node that follows N

```
prev.setNext(curr.getNext());
```

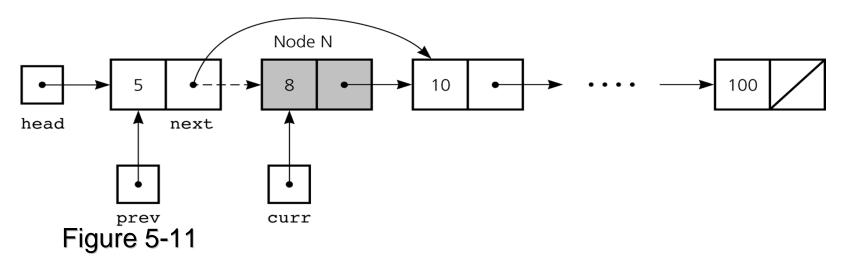

Deleting a node from a linked list

# Deleting a Specified Node from a Linked List

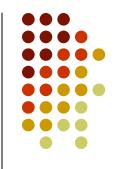

Deleting the first node is a special case

head = head.getNext();

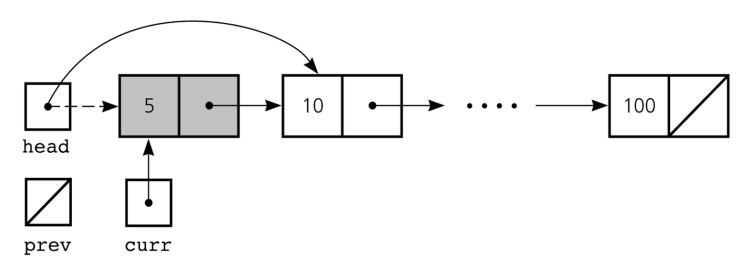

Figure 5-12

Deleting the first node

# Deleting a Specified Node from a Linked List

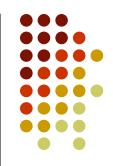

To return a node that is no longer needed to the system

```
curr.setNext(null);
curr = null;
```

- Three steps to delete a node from a linked list
  - Locate the node that you want to delete
  - Disconnect this node from the linked list by changing references
  - (Return the node to the system)